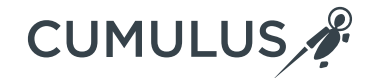

## **Leveraging Kernel Tables with XDP**

Linux Plumbers Conference, November 2018

David Ahern | Cumulus Networks

#### **Is XDP Really Different than DPDK?**

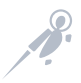

# **XDP Overview**

#### BPF programs are loaded, maps created

- Limited BPF helpers for XDP
- Maps provide data

#### Programs attached to device

- XDP hook in the driver runs programs for each packet
- Fast path packet processing

#### ACLs, firewall, load balancer, fast-path forwarding, …

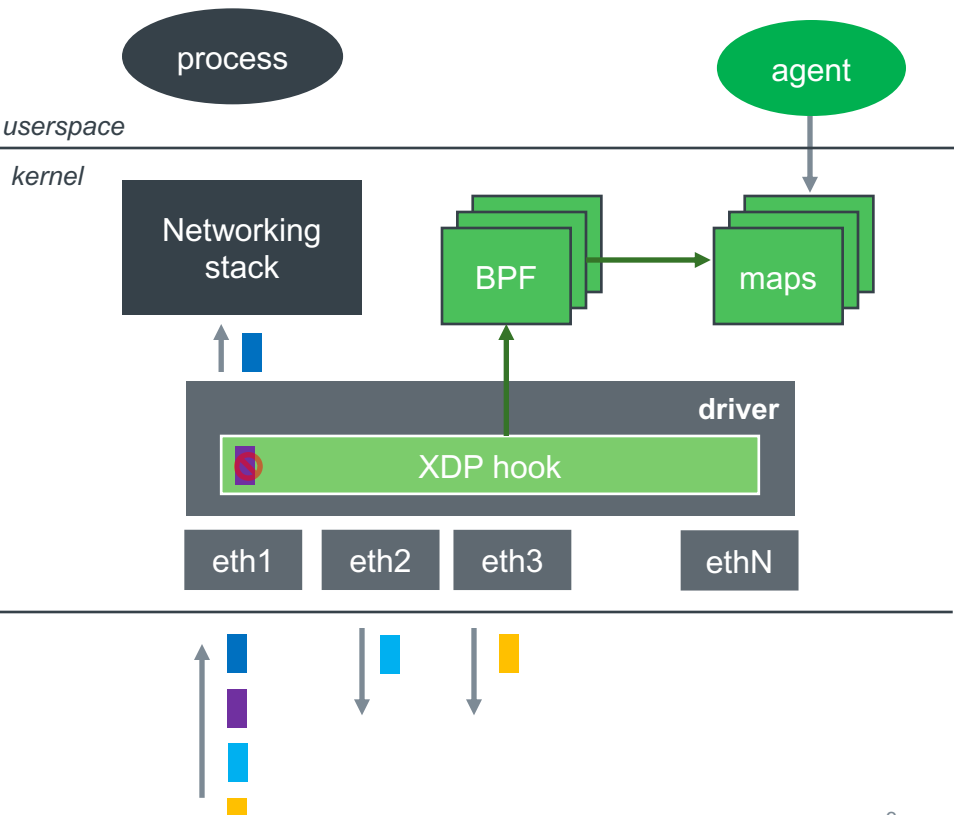

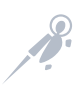

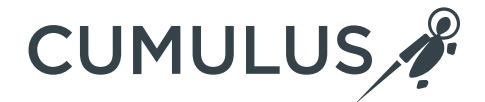

Focus Discussion on L2 / L3 Forwarding in XDP

#### **Forwarding via Management by SDN Controller**

#### Agent

- Receives updates from controller
- Updates maps
- Little / no updates based on local events

All packet parsing, processing, rewriting done in BPF

■ Packet never sees the Linux stack

Linux is a boot OS

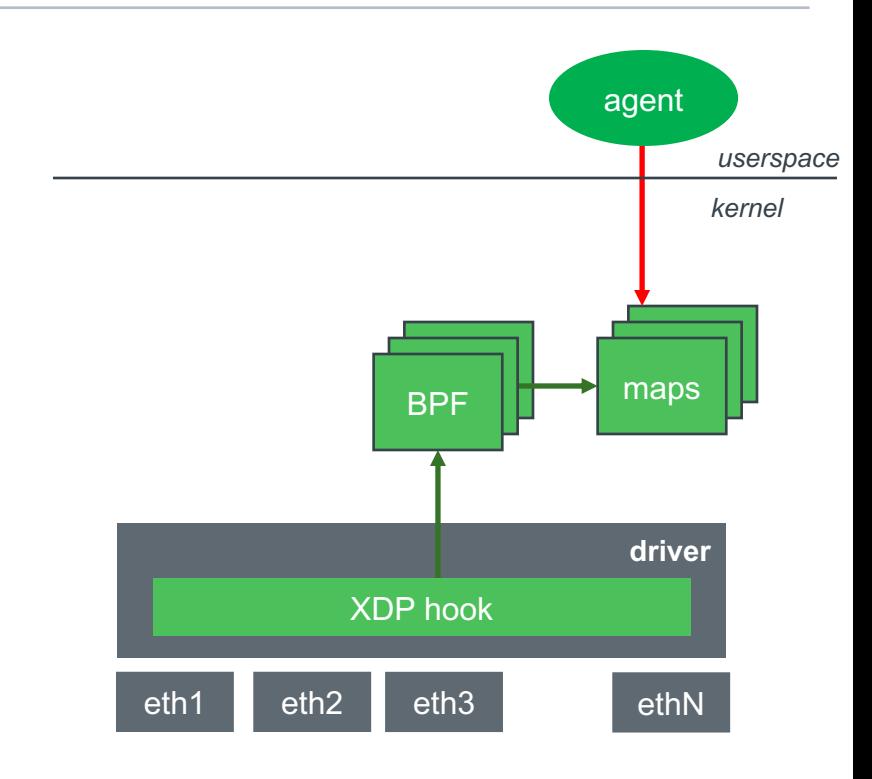

Both bypass Linux networking stack and its networking APIs

Custom implementations of standard protocols

■ e.g., Bridging and aging fdb entries

Custom tools to manage solution

■ Configuration, monitoring and debugging

Need better integration of XDP with Linux

■ More complete and consistent Linux solution

…

#### **More Linux: Snooping Notifications**

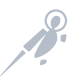

#### Agent

- snoops RTM\_\*ROUTE and RTM\_\*NEIGH entries
- Updates Ipm and neigh maps based on rtnetlink notifications

#### For simple setups only

- VI ANs and bonds?
- § Scalability with number of routes & nexthops? Duplicate data
- Multipath or encaps (e.g, MPLS)?
- MTU and fragmentation, changes in link state, …?

#### Full solution duplicates Linux!

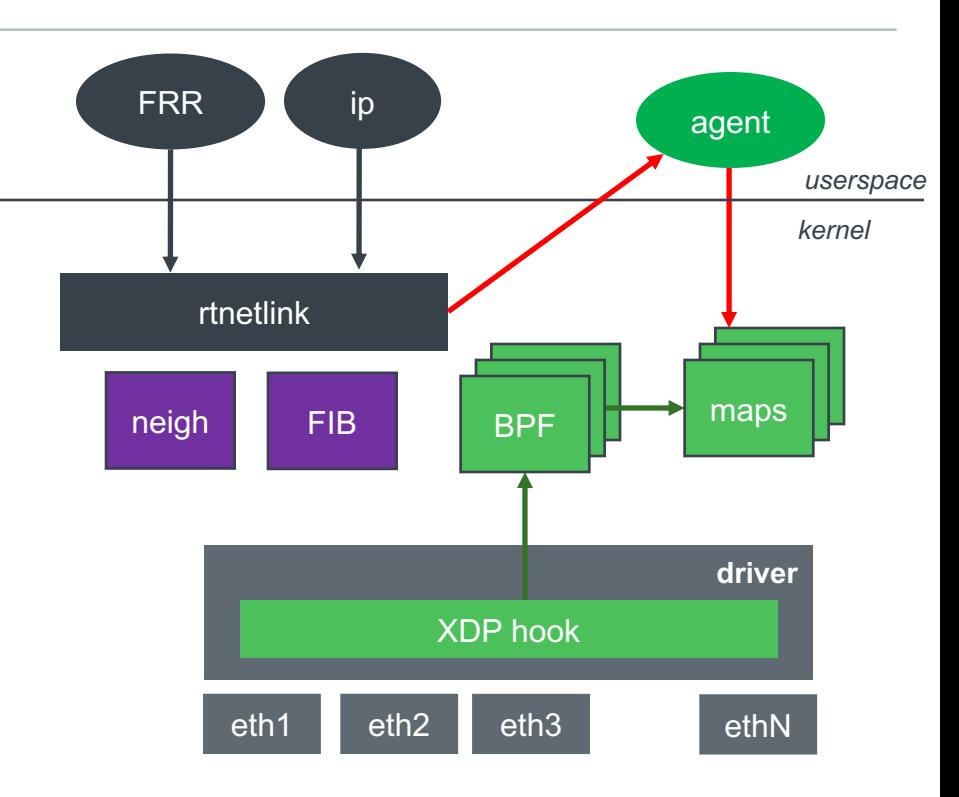

#### **Linux and Hardware Offload**

Standard Linux APIs configure networking

Kernel modified so that ASIC driver gets necessary information

ASIC driver handles notifications and programs hardware

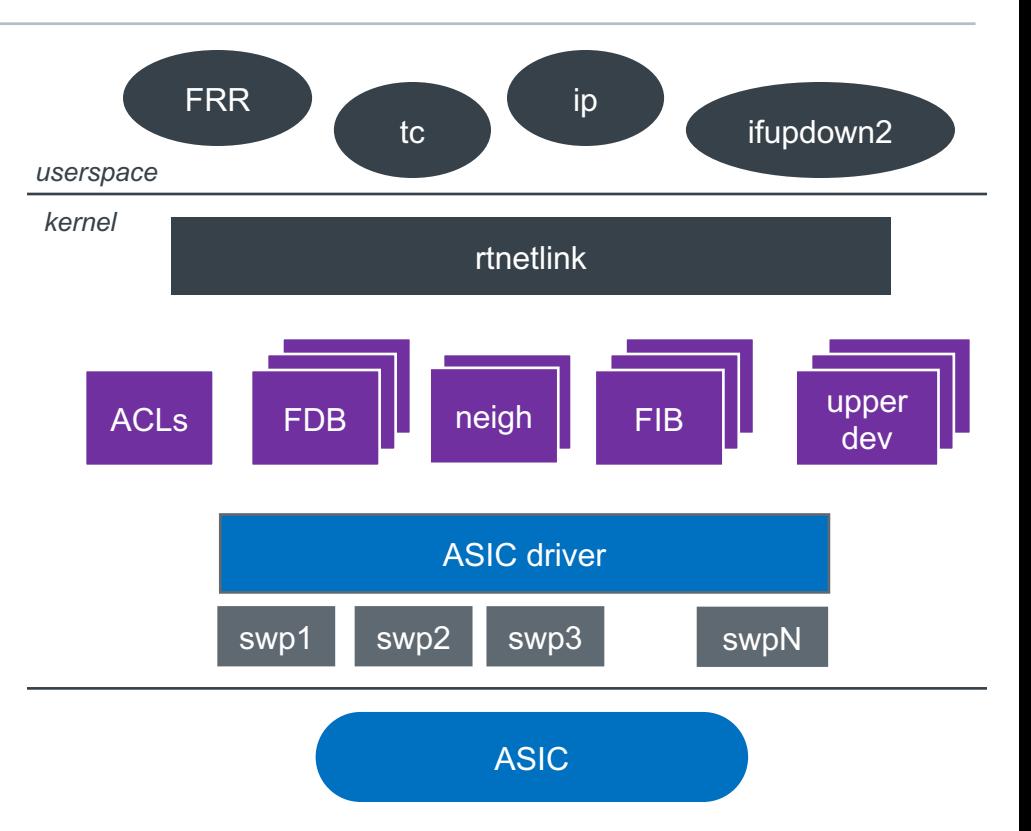

#### **XDP as a Software "Offload"**

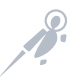

Consider XDP as an offload rather than new framework

• Do not want to reinvent implementations of networking features

Allow BPF programs to access kernel tables

Consistency all the way around

- Existing protocols, APIs and processes to configure networking
- Slow path and fast path driven by same data

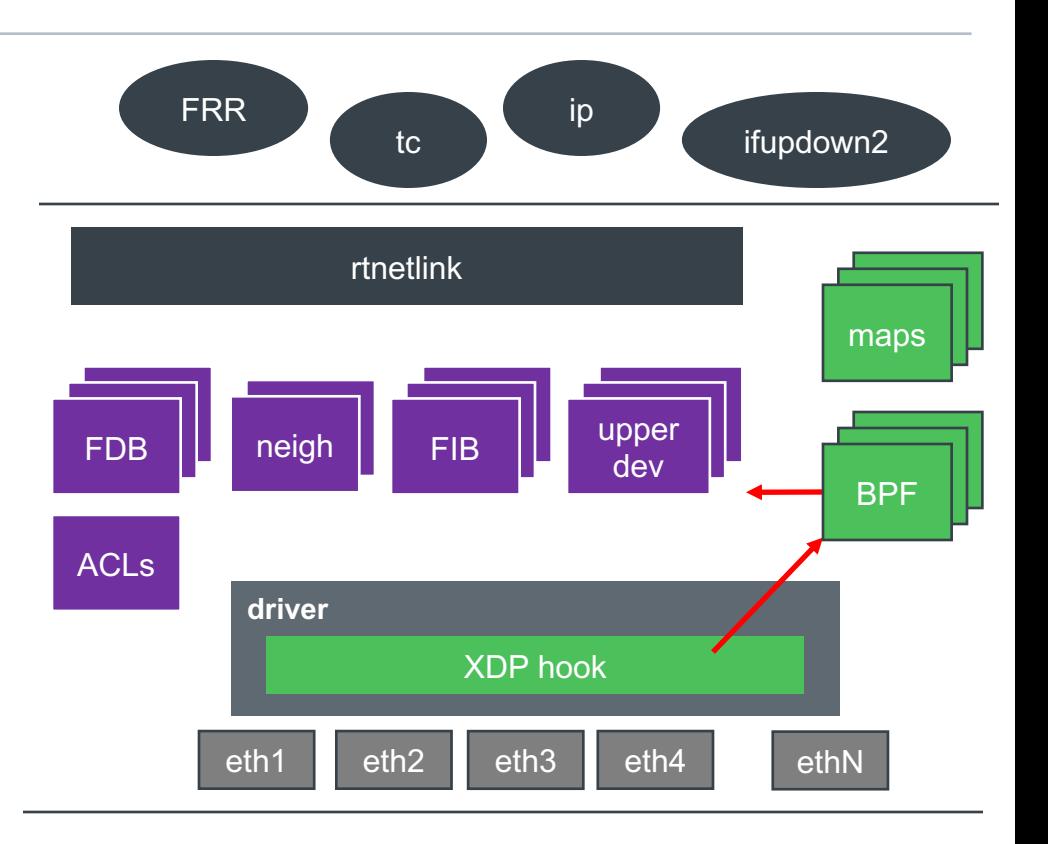

#### **Options for Packet Pipeline in XDP**

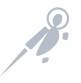

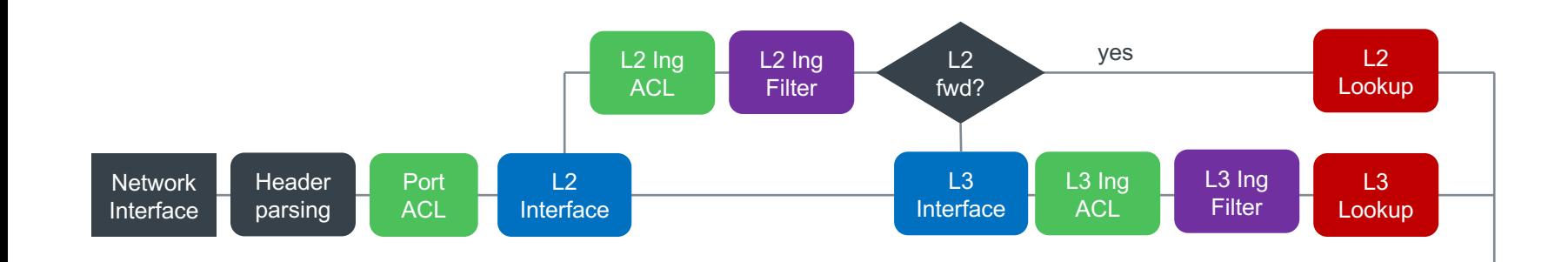

Don't want to replicate Linux protocols and features in BPF form

Enable building blocks that BPF programs can invoke as desired

Networking management still done with standard tools

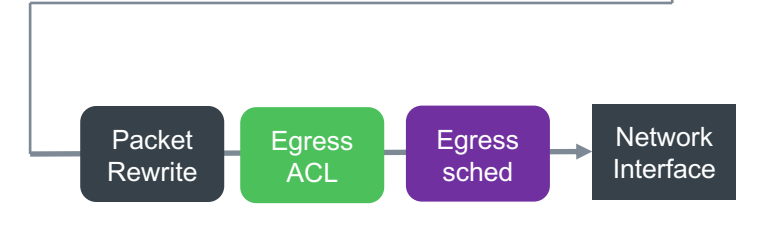

#### Support for essential networking features

• vlans, bonds, bridges, macylan

#### ACL and filters - ingress and egress

■ Several attach points

#### Forwarding lookup

- FDB Lookup L2 forwarding
- § FIB Lookup L3 forwarding

#### Packet Scheduling

• Crossing bandwidths, traffic shaping and priority

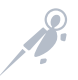

#### per packet loop in \_\_netif\_receive\_skb\_core

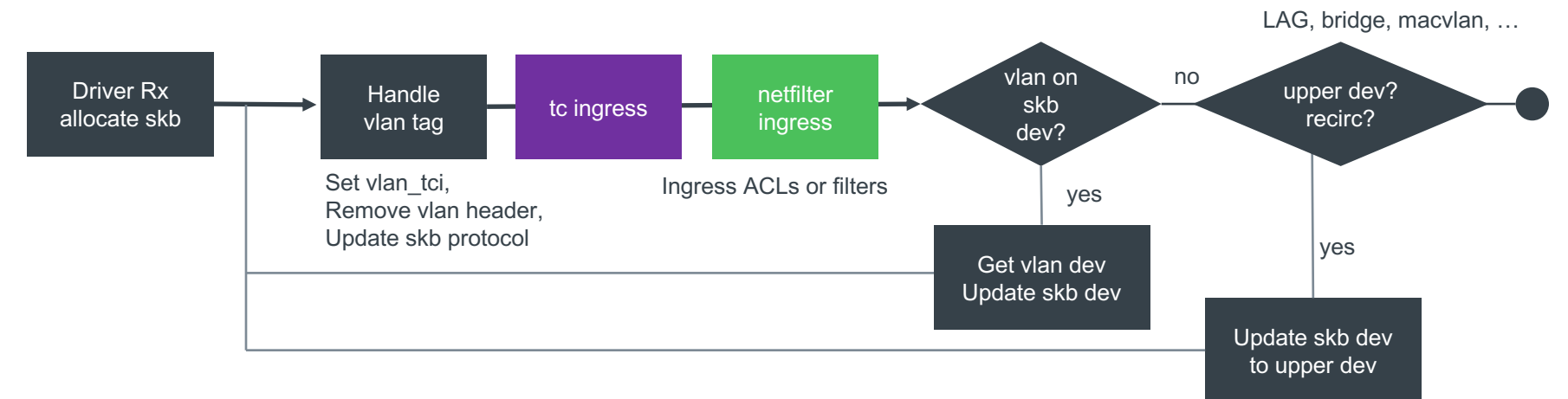

Each pass handles features: vlans, bonds, bridges

Pass 1: skb->dev = net\_dev for port Pass 2: skb->dev could be net dev for {port.vlan} Pass 3: skb->dev could be upper dev (e.g., bond) Pass 4: skb->dev could be net\_dev for {upper\_dev.vlan}

#### **Linux Packet Processing (simplified)**

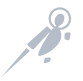

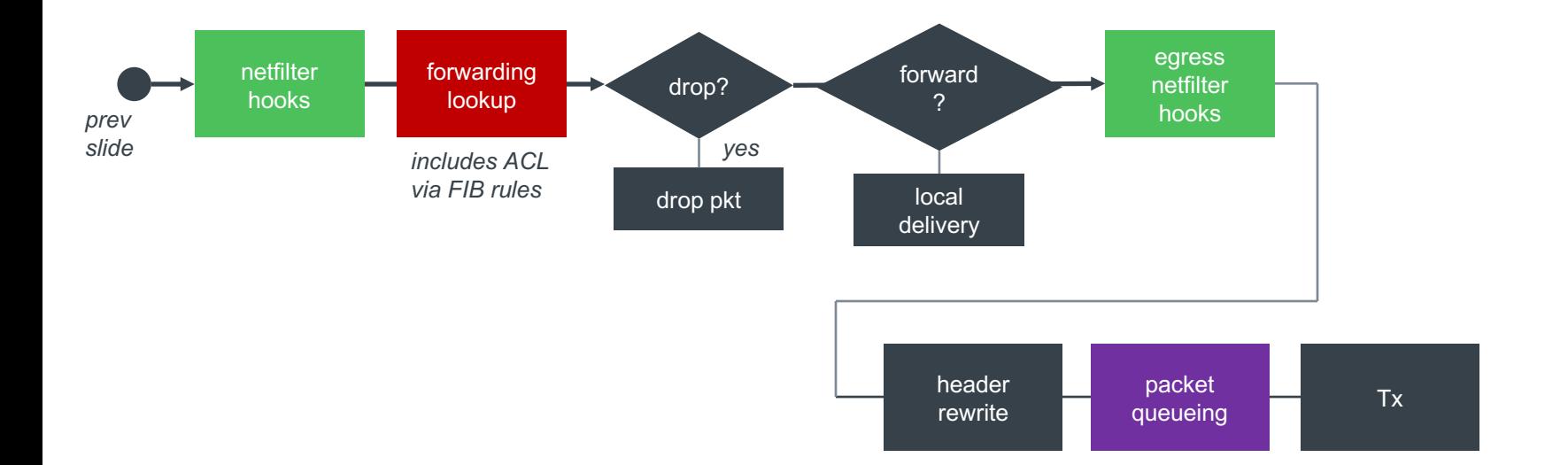

#### **Device "Table" and Feature Stacking on NIC Port**

#### Base is NIC Port

■ Number of combinations of features stacked on top of port

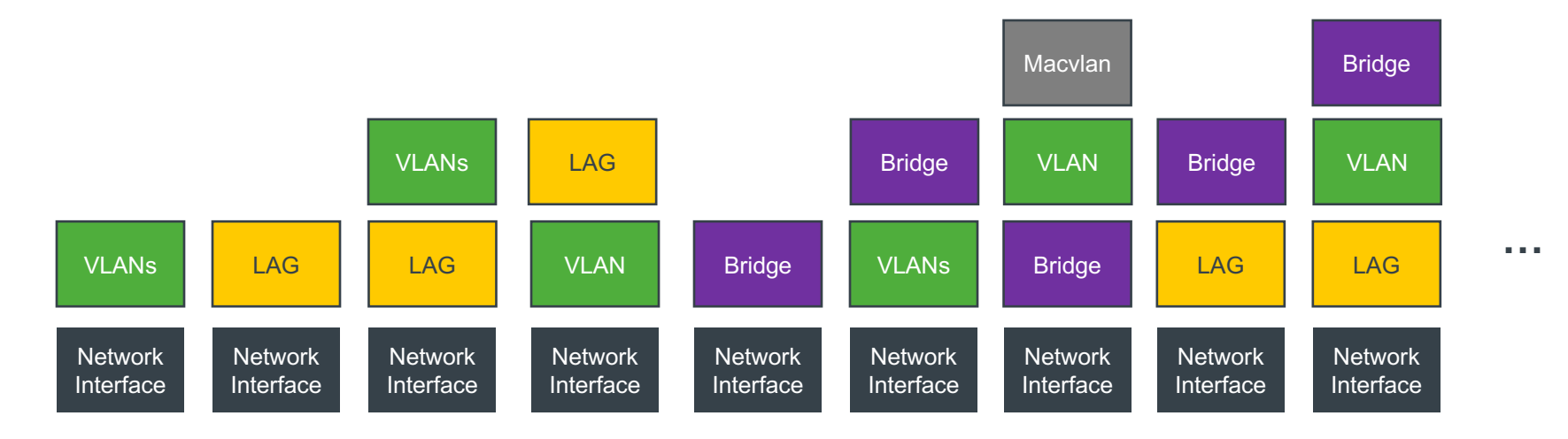

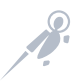

NIC port as a trunk for multiple VLANs

VLAN subinterfaces exist and match destination mac

- "Router interfaces," L3 Forwarding, potentially based on VRF
- Look up needs the subinterface index

#### VLANs directed at bridge?

- L2 forwarding ... maybe
- VLAN aware bridge means no explicit subinterface devices
- Could be a VLAN on the bridge (SVI)!

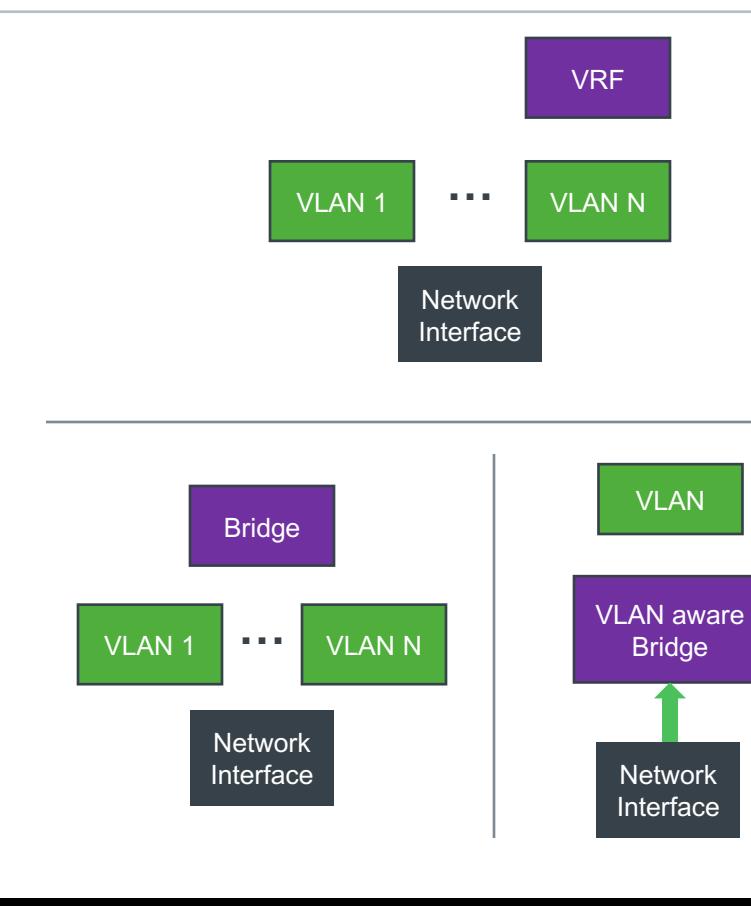

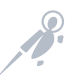

#### **Example: Port with Bonding**

NIC ports are part of a LAG (bond)

Bond can:

- have a network address (L3 forwarding)
- be enslaved to a bridge (L2 forwarding)
- Bond can have multiple VLANS previous slide

#### Egress port selection

- Forwarding lookup shows bond as the egress. Which port to use to Tx packet?
- Logic within the bond to select egress

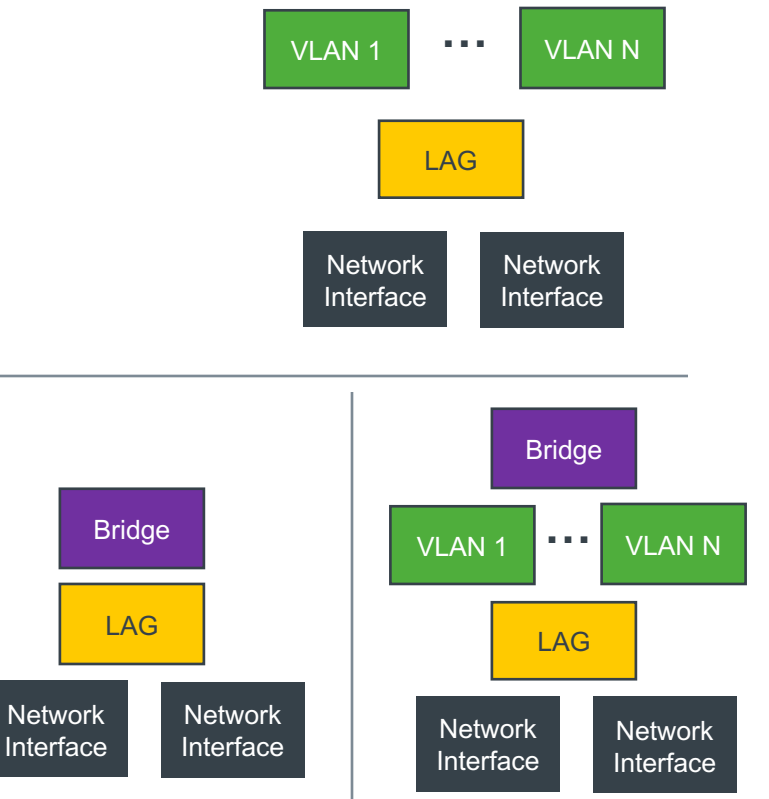

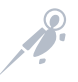

Networking features typically implemented in modules and instantiated as virtual net devices

- § VLANs, LAG, bridging, VRF
- Manages upper/lower relationships
- § Could be manipulating the packet (adding/removing vlan header) or dropping it (ingress on inactive slave)
- Could be implementing a protocol (bond and 802.3ad; bridge and stp)
- Selecting an egress device (bond, team)
- Influencing a lookup (bridge, vrf) or learning (bridge)

#### Do not want to have to reimplement networking features for XDP

#### Allow standard Linux interface managers to configure/manage networking features

■ VLANs, bonds, macvlans, vlan-aware bridge, SVIs

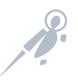

Need bpf helpers to convert {port index, vlan, dmac} to:

- § LAG id
- L2 device index device enslaved to a bridge; L2 forwarding lookup
- L3 / RIF device index input to L3 forwarding lookup
- Other intermediary devices? Features as a device is a Linux'ism

#### Device (or index) is key to other features

■ ACL, filtering, scheduling, forwarding

Egress port index

- L2/L3 forwarding returns upper device
- Need egress port index for redirect

#### **Prototype**

One option is to use existing upper/lower list heads

- Reduces code refactoring and APIs
- Does not scale (e.g., number of VLANs)

#### Better solution is to mimic logic of \_\_netif\_receive\_skb\_core

■ Heavy refactoring, exporting APIs or creating new ones to move from one device type (feature) to another Ingress port

If vlan tag, search for vlan device on port

Is net device a LAG, bridge or macvlan slave?

Tested with VLANs and bonds – ingress and egress

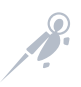

#### **Challenges**

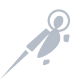

#### Core kernel code vs modules

- BPF helpers in filter.c compiled into kernel
- Driver functionality often loaded as modules
- Common problem: vlan, bond, bridge, mpls, ...

#### Code refactoring needed to not duplicate code

**E** Functions need to be invoked from 2 different contexts  $-$  XDP and skb

Number of use cases to cover to converge device lookup API

#### **ACL, Filters and Packet Scheduling**

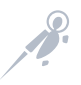

#### ACL

- FIB rules supported via FIB lookup helper L3 ACL
- $\blacksquare$  tc vs netfilter

#### Packet Scheduling

 $\blacksquare$  tc and qdiscs

#### Start point

■ Converting tc code to handle frames from XDP context is the bigger ROI

#### **L2 / L3 Forwarding**

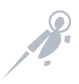

#### FIB lookup helper exists for L3 Forwarding

- Needs more work e.g., handle lwtunnel encaps
- MPLS support (started)

### Bridges and L2 forwarding

- FDB access per bridge
- MAC learning
- § Flooding

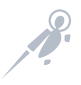

#### Need better integration of XDP with Linux

■ More complete and consistent Linux solution

Do not need BPF programs reinventing / re-implementing Linux

- Established APIs for configuring, monitoring, troubleshooting
- Established implementations of protocols with notifications and cleanups (e.g., aging entries)

#### Enables Linux to be a slow-path assist

■ Same data for full-stack and fast-path in XDP

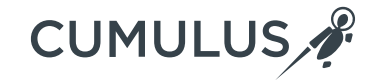

# Thank you!

Visit us at cumulusnetworks.com or follow us @cumulusnetworks

© 2018 Cumulus Networks. Cumulus Networks, the Cumulus Networks Logo, and Cumulus Linux are trademarks or registered trademarks of Cumulus Networks, Inc. or its affiliates in the U.S. and other countries. Other names may be trademarks of their respective owners. The registered trademark Linux® is used pursuant to a sublicense from LMI, the exclusive licensee of Linus Torvalds, owner of the mark on a world-wide basis.

Cumulus Networks